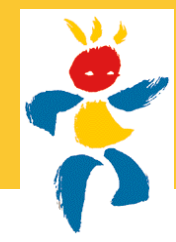

# Mouvement ou sables mouvants

La nouvelle organisation du mouvement se traduit par un recul significatif du paritarisme et limite la mobilité des enseignants. Par exemple, les jeunes collègues se voient pénalisés par l'attribution de 4 points aux néo titulaires qui doivent être « protégés » pour leur premier poste mais sur lequel ils risquent d'être bloqués plusieurs années.

Dans tous les départements la volonté est la même : modification des règles sans réelle concertation ; multiplication des postes à profil attribués hors barème ; publication des résultats sans possibilité de contrôle en amont des élus du personnel ; limitation du choix des collègues (nombres de vœux réduits, obligation de vœux géographiques, …) ; barème à titre indicatif...

Le SNUipp dénonce la circulaire mobilité du 6 novembre 2008 et agira avec la profession pour la défense du paritarisme garant de l'équité et de la transparence du mouvement. Après la pétition départementale (que vous pouvez encore signer), nous proposons une pétition nationale unitaire (voir page 5 du bulletin 287).

La circulaire étant déjà publiée sur le site de l'IA, il s'agit d'inciter l'administration à prendre en compte toutes les remarques et observations à l'initiative des personnels et relayées par le SNUipp.

Dans le cadre de ce nouveau mouvement, le SNUipp 26 accompagnera tous les collègues par une présence et une disponibilité réelles (permanences tenues pendant les vacances de printemps), conformément à ses engagements pendant les élections paritaires. Il interviendra en CAPD pour garantir l'égalité de tous les personnels, le respect des instructions et le refus de tout passe-droit.

# Calendrier :

01/04/09 Ouverture du serveur : publication instructions et liste des postes. Début de saisie des vœux sur I-Prof.

6/04 ou 22/04/09 (selon les cas) : Dates limites de réception des pièces annexes ou justificatives à l'IA (voir le calendrier sur les instructions ou nous contactez)

22/04/09 Fermeture du serveur à minuit.

25/05/09 Envoi de votre projet d'affectation sur messagerie I-Prof et publication du mouvement sur le serveur du SNUipp.

04/06/09 Consultation de la CAPD et des résultats définitifs sur I-Prof et le site du SNUipp 26.

# Permanences mouvement pendant les vacances de 9h30 à 12h00

Mardis 7 et 14 avril Mercredis 8 et 15 avril Jeudis 9 et 16 avril

04/75/56/77/77 ou à la section du SNUipp

### Vos délégués du personnel du SNUipp 26 :

CARILLO Bernadette - CATELLA Sophia - CHAUVIN Yoann - COLLIN Pascal - DINDELEUX Catherine - GARGOVIC Beki - GODEAU Denis - LAGARDE Laurent - LONG Bernadette - MARTINERO Alex - MICOULET Carole - THOUMAS Edmond

### CONSULTEZ LE PROJET DE MOUVEMENT sur le SERVEUR du SYNDICAT.

 Dès le 25 mai dans la soirée, le SNUIPP 26 publiera le projet de mouvement sur INTERNET : http://26.snuipp.fr pour vérifications et corrections.

 Pour ne pas diffuser sur la place publique des informations confidentielles (avant même que les nominations ne soient confirmées par l'autorité administrative), chacun possède un code personnel qui figure sur sa carte d'adhérent (et sur la bande-adresse des bulletins).

 On peut bien sûr obtenir ce code (syndiqués ou non) en téléphonant au 04 / 75 / 56 / 77 / 77

Tous les courriers concernant le mouvement sont à retourner à l'IA à cette adresse :

> Inspection Académique Division des personnels 1<sup>er</sup> degré Cité Brunet - BP 1011 26015 Valence cedex

Transmettez-nous une copie pour le suivi de vos demandes auprès de l'administration.

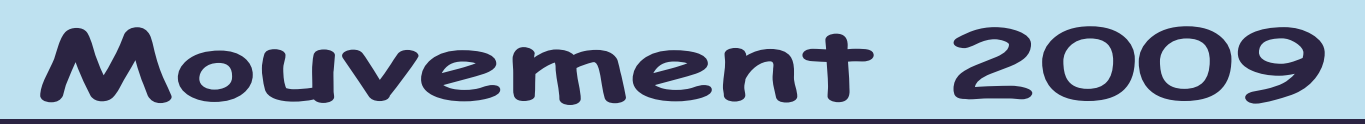

# Pour la première fois 1 seule saisie de voeux :

Mais forcément une phase de réajustement pour les collègues qui n'auront pas eu de poste. La saisie des vœux pour le mouvement dans la Drôme se déroulera sur Internet par l'intermédiaire du serveur **I-PROF** de l'académie. La procédure informatique sera ouverte du lundi 1er avril au mardi 22 avril (minuit).

#### Attention : c'est en grande partie pendant les vacances de Pâques !

#### Les instructions et la liste des postes (vacants et supposés vacants) y seront disponibles.

# Démarches à suivre pour entrer sur I-PROF

En passant par la page d'accueil du site de l'IA : http://ia26.ac-grenoble.fr

Remplissez le compte utilisateur avec l'initiale du prénom et le nom en entier en minuscule « tout attaché »… Un chiffre a pu être rajouté pour distinguer les homonymes.(en cas de doute appelez le service DIPER 04/75/82/35/16)

Remplissez le mot de passe (tant que vous ne le changez pas, c'est votre NUMEN, avec lettres majuscules). Il n'a que 13 signes. Si vous l'avez perdu, vous pouvez l'obtenir par écrit en le demandant au service DIPER à l'IA.

Un site spécial peut vous permettre d'obtenir votre code identifiant grâce à votre NUMEN et votre date de naissance : http://bal.ac-grenoble.fr/infocompte

# Comment procéder pour saisir vos vœux ?

#### 1 - Avant de rentrer sur I-PROF

Préparez votre liste de vœux en vous servant de la « fiche préparatoire à la saisie des vœux » qui accompagne les instructions sur I-PROF.

#### 2 - Saisissez votre demande de postes avant le 22 avril minuit

Plusieurs écrans vont se succéder :

1) IDENTIFICATION : saisissez votre identifiant : remplissez le compte utilisateur avec l'initiale du prénom et le nom en entier en minuscule tout attaché… Un chiffre a pu être rajouté pour distinguer les homonymes. remplissez le mot de passe (tant que vous ne le changez pas, c'est votre NUMEN, avec lettres en majuscules)

#### 2) SUIVRE LA PROCEDURE DU MOUVEMENT

#### 3) SAISIE DES VŒUX

- Si vous êtes nommés à Titre Définitif vous pouvez demander jusqu'à 30 vœux et n'êtes pas obligés de faire des vœux géographiques.
- Si vous êtes T1 ou nommé à Titre Provisoire ou que vous arrivez dans le département vous devez saisir obligatoirement 10 vœux géographiques parmi les 30 vœux.

#### Pour saisir vos vœux, rentrer uniquement le code du poste concerné.

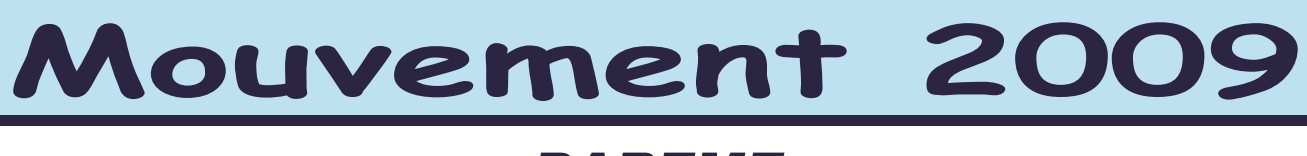

# BAREME

# Calcul du barème des titulaires :

- Ancienneté Générale de Service (AGS) au 31/12/2008  $\Rightarrow$  1 pt/an, 0.083 pt/mois, 0.0027 pt/jour
- Enfant à charge de moins de 20 ans au 31/03/2009  $\Rightarrow$  1 pt/enfant

#### Les titulaires ne bénéficieront plus de 5 points supplémentaires cette année. Ne soyez pas étonnés donc de constater que votre barème est inférieur à celui de l'an dernier.

#### POINTS SUPPLEMENTAIRES : Nouveau (détails sur le site de l'IA)

Si vous pouvez prétendre à des points supplémentaires (voir barème ci-dessus) ou si vous demandez un temps partiel, transmettez : votre fiche de barème, la fiche de demande de temps partiel à télécharger sur le site de l'IA.

#### Ce dossier est à retourner avant le 31 mars à l'IA.

- mesure de carte scolaire : Priorité absolue sur un poste équivalent situé dans la même école ou 50 points sur poste équivalent.
- intérim de direction : l'enseignant qui a occupé par intérim un poste de directeur pendant l'année scolaire 2008/2009 aura une priorité absolue sur ce poste s'il est demandé en vœu 1 et s'il est inscrit sur la liste d'aptitude
- bonification au titre du handicap ou situation sociale grave  $\Rightarrow$  100 points sous conditions
- $\cdot$  réintégration après détachement ou congé parental  $\Rightarrow$  15 points sous conditions
- $\cdot$  réintégration après congé de longue durée ou de poste adapté  $\Rightarrow$  10 points sous conditions.
- rapprochement de conjoint  $\Rightarrow$  15 points sous conditions
- points d'ancienneté dans le poste : cette mesure avait été abandonnée à notre demande il y a 3 ans car inefficace et ne favorisant pas la stabilité des équipes !!! Coucou la revoilà!!!
	- ➘ À partir de 3 ans dans le même poste : 3 points
	- ➘ 4 ans dans le même poste : 5 points
	- ➘ 5 ans et au delà dans le même poste : 8points

# Calcul du barème des stagiaires IUFM :

- Ancienneté générale de service au 31/12/2008  $\Rightarrow$  1 pt/an, 0.083pt/ mois, 0.0027 pt/jour
- Enfant à charge de moins de 20 ans au 31/12/2008 et enfant à naître après le 31/12/08  $\Rightarrow$  1 pt/enfant
- Bonification au titre de la priorité d'affectation sur tout poste hors ASH  $\Rightarrow$  4 points

En cas d'égalité de barème, les candidats seront départagés en fonction de leur rang de classement au concours de professeur des écoles. Ca c'est nouveau aussi! !!!

#### Les T1 seront nommés à Titre Définitif quelque soit le poste hors ASH et seront peut-être bloqués sur ce poste plusieurs années

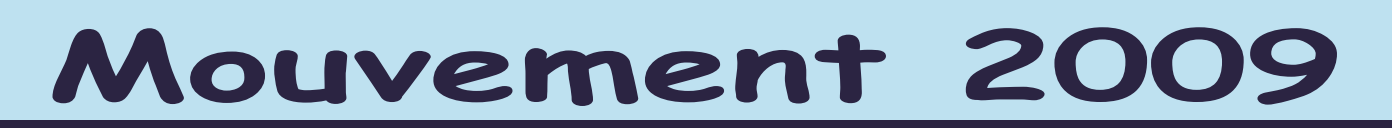

# Mesure de carte scolaire

#### Enseignant concerné par une mesure de carte scolaire

#### Attention ! Les possibilités ci-dessous ne concernent que les enseignants nommés à Titre Définitif.

#### 1 - Mon poste est fermé :

Je suis obligé de postuler au mouvement et je bénéficie de 50 points de priorité rajoutés à mon barème (pour poste équivalent adjoint > adjoint ou directeur > directeur). Si à l'issue du mouvement je suis nommé à titre provisoire, je garderai les 50 points de majoration pour une 2<sup>ème</sup> année. Cette bonification reste valable 2 ans.

#### Qui est concerné ?

Le dernier nommé sur l'école. Si plusieurs collègues ont été nommés en même temps, c'est le barème au moment de la nomination qui départage. En cas d'égalité, c'est l'AGS, puis l'âge et enfin la note pédagogique qui détermine « la victime ». Mais il peut y avoir un collègue « volontaire » qui souhaite partir à ce moment là c'est lui qui bénéficie des 5 points de bonification.

#### 2 - Mon poste est bloqué :

J'ai le choix entre 2 positions :

a) Je désire rester sur le poste bloqué, c'est un droit. Je demande ce poste en voeu 1 et ma nomination sur ce poste se fera automatiquement par priorité s'il est maintenu.

b) Je ne désire pas rester sur le poste bloqué. J'écris un courrier à l'IA et je participe au mouvement dans les mêmes conditions que sur un poste fermé (50 points de bonification).

En cas de réouverture le titulaire de la classe bloquée est prioritaire pour « revenir » s'il a fait figurer ce poste en vœu n°1 et s'il le souhaite toujours.

#### 3 - Mon poste est transformé :

Mêmes dispositions que pour poste fermé en cas de non-acceptation du poste fermé.

# Cas particuliers

#### TR et redécoupage des circonscriptions

Suite au nouveau redécoupage des circonscriptions, et à l'arrêté de carte scolaire du 16 mars 2009, certains TR ont vu leur poste fermer et réouvert ailleurs.

Nous considérons que ces collègues concernés par une mesure de carte scolaire doivent bénéficier eux aussi d'une priorité pour une nouvelle affectation s'ils le souhaitent sur un poste de TR .

Nous invitons les collègues à en faire la demande par écrit à l'Inspecteur d'Académie .

Nous l'avons déjà interpellé à ce sujet, il considère qu'étant brigade de remplacement départementale, cela ne change rien à leur situation.

Dans les faits on sait bien que ce n'est pas le cas et que les collègues rattachés à une circonscription vont rarement au delà.

#### Collègues nommés cette année dans l'ASH à titre provisoire sans qualification

L'inspecteur d'Académie de la Drôme a prévu sans aucune concertation avec les délégués du personnel d'attribuer 10 points supplémentaires aux collègues qui seront nommés dans l'ASH sans l'avoir demandé au mouvement 2009. Nous avons écrit à l'IA pour que cette mesure puisse concerner les collègues nommés en 2008 .

Certains collègues ont déjà écrit à l'IA dans ce sens et nous vous invitons à en faire également la demande . Toutes les autres bonifications sont prises en compte dès ce mouvement, il n' y a aucune raison d'attendre l'an prochain pour attribuer ces 10 points ou alors il ne fallait pas l'annoncer.

Les T1 ayant 4 points de majoration vont léser nos jeunes collègues T2, T3, T4, T5 .

Ceux qui ont déjà enseigné 1 an dans l'ASH sans l'avoir demandé aurait avec ces 10 points la garantie de ne pas y être renommés cette année. Ils passeront cependant devant des collègues plus anciens : cette mesure imposée aurait mérité d'être discutée...

# La bonne tactique pour éviter les regrets…

#### Les postes

Certains postes sont notés vacants, tous les autres sont susceptibles d'être vacants. La seule tactique possible « Si un poste m'intéresse, je postule ! Ainsi, je n'aurai aucun regret… »

#### Comment établir votre liste de vœux ?

Vous devez demander tous les postes qui vous intéressent.

Vous avez jusqu'à 30 vœux, mais attention à ne pas y glisser un poste non désiré !

Vous pouvez établir des priorités dans vos choix : zone géographique, niveau de classe (après contact avec les écoles) … Vous pouvez aussi postuler sur un type de poste (maternelle ou élémentaire…), sur une commune entière ou sur un regroupement de communes.

Attention ! En école primaire (mat+ élém), les postes notés « mat », « élém » ou « mat. élém » peuvent concerner aussi bien une classe maternelle qu'élémentaire…Renseignez-vous auprès de l'école !

#### L'ordre

Une fois la liste de postes terminée, il faut les classer.

Attention : Demander un poste en vœu n°1 ne donne aucune priorité sur un collègue qui l'aurait demandé en vœu n° 30, seul le barème intervient. Par contre, vos vœux seront étudiés dans l'ordre… le poste mis en vœu n°1 passera avant le n°2…etc.

#### Il faut donc bien les classer par ordre préférentiel : Ne jamais se dire « Ce poste me plairait bien, mais je vais le positionner après car il sera beaucoup demandé… » !

### Vœux sur des regroupements géographiques

Cette procédure est facultative pour les personnels titulaires de leur poste cette année mais obligatoire si vous êtes sans poste ou nommé à titre provisoire.

Possibilité de demander une commune ou un regroupement de communes. Cela permet de solliciter par un seul vœu de demander tous les postes de même nature existant dans une même zone géographique. 20 vœux d'école et 10 vœux (de commune et zone géographique).

Conseils : la logique est de classer sur chaque zone d'abord 20 postes "écoles" que vous privilégiez, puis les postes "communes" (il en est proposé 23) et enfin les postes "regroupements géographiques" (cette année, ils ont été étendus à 35). Cette procédure nous semble surtout intéressante pour les petits barèmes.

Attention à son utilisation intempestive car l'ordinateur nomme au hasard dans la zone choisie en fonction du barème et si vous avez formulez un vœu de poste ou de commune dans cette zone.

# Quelques questions diverses

• Un personnel actuellement nommé sur un poste à titre définitif qui postule au mouvement, restera sur son poste actuel s'il n'obtient rien. Sauf s'il indique clairement qu'il souhaite quitter son poste actuel par un courrier à l'IA avant le 22 avril 2009.

• Certains postes de TR sont indiqués TR ASH (Enseignement Spécialisé). Cela implique des remplacements en ASH avec parfois des applications particulières (par exemple sur Montélimar des remplacements en internat sur l'E-REA). Se renseigner auprès de l'IEN ASH.

• On peut demander, des postes pour lesquels on n'a pas de spécialisation (ASH, direction…). Ils pourront être obtenus pour un an, à titre provisoire, si aucun personnel spécialisé ne les demande. Un collègue « spécialisé » obtiendra le poste avant, même si son barème est inférieur (voir nomination en ASH). Cela concerne les postes A.S.H. (option D et F) et les postes PEMF. Pour les postes de direction, également concernés, cela engage bien sûr à assurer cette direction.

# Volontariat sur les postes ASH

Les titulaires nommés à titre définitif qui le souhaitent (bien que non qualifiés) peuvent postuler pour exercer dans l'ASH (sauf G et psy). Ils exerceront alors à titre provisoire pour une année scolaire. Les volontaires bénéficieront d'1 point par année passée dans l'enseignement spécialisé pour les départs en stage CAPA-SH. Ces collègues restent titulaires de leur poste qui sera donné exclusivement à titre provisoire aux sortants de l'IUFM. Cette disposition est inopérante, elle n'a concerné aucun collègue au mouvement 2008 : elle est donc maintenue!

# Travailler à temps partiel

Si vous êtes intéressé, adressez vos demandes à l'IA 26 *avant le 31 mars 2009* sans oublier de nous envoyer un double.

#### 2 catégories de temps partiel :

- de droit (TPD) : 50 % - 62,5% - 75 % - 80 %

- sur autorisation (TPA) : 50 % - 75 % - 80% (la quotité à 80 % est rémunérée à 85,7 %)

Dans les deux cas, pour un temps partiel de droit ou sur autorisation, il faut ab-

#### solument que vous demandiez une quotité de repli.

Nouveau : cette année si vous demandez un <sup>80</sup> % vous pouvez demander un <sup>75</sup> % en quotité de repli.

Si vous ne le faites pas l'Administration vous mettra d'office à 100% . De nombreux collègues ont déjà renvoyé leur demande mais sans la quotité de repli ; si vous êtes concernés il n'est pas trop tard, renvoyez une nouvelle demande avant le 31 mars, elle sera prise en compte.

Temps partiel de droit : Tous les temps partiels de droit ne seront pas forcément accordés selon la quotité demandée (50% - 62,5 % 75% - 80%). C'est le temps partiel qui est de droit pas la quotité.

#### Vous pouvez demander un temps partiel de droit :

- pour élever un enfant de moins de 3 ans,

- pour donner des soins à un conjoint ou un ascendant ma-

lade, à un enfant handicapé âgé de moins de 20 ans, - pour un fonctionnaire handicapé bénéficiaire de l'obligation

d'emploi,

- pour créer ou reprendre une entreprise,

- dans les cas d'adoption, cette limite va jusqu'au 3<sup>ème</sup> anniversaire de l'arrivée de l'enfant au foyer.

Cette autorisation est accordée de droit en cours d'année scolaire si elle fait suite à un congé de maternité ou d'adoption. Pour le cas où des collègues seraient nommés sur des postes L\*AP = Aide personnalisée

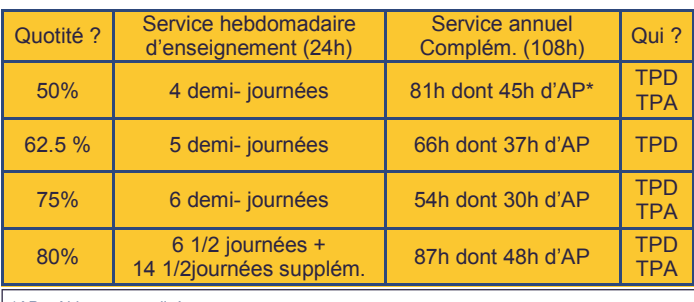

incompatibles avec le travail à mi-temps, l'administration doit proposer aux intéressés une affectation provisoire.

#### Situation des collègues ayant un TPD qui arrive à échéance et se transforme en TPA en cours d'année (aux 3 ans de l'enfant) :

- soit ils réintègrent à temps plein (mais le complément de service qui leur sera proposé ne sera pas sur leur poste mais dans une école la plus proche possible)

- soit ils resteront à temps partiel avec la même quotité mais ce ne sera accordé que pour les 50 et 75%. Ce qui signifie que les collègues concernés par ce cas de figure n'auront pas droit au 80% ni au début de l'année ni après.

Conseil : Avertissez l'Administration de ce choix au moment où vous faites votre demande de temps partiel (si bien sûr vous êtes certain de votre décision)

#### Attention : Si vous travaillez à temps partiel, vous ne pourrez pas changer de quotité en cours d'année, même après un congé de maternité.

Les T1 : Ils ne peuvent pas demander à travailler à temps partiel sauf s'il s'agit d'un temps partiel de droit.

La quotité 80% : Les collègues qui obtiendront un temps partiel à 80% travailleront une partie de l'année à 75% et l'autre à 100%.

Deux modalités possibles:

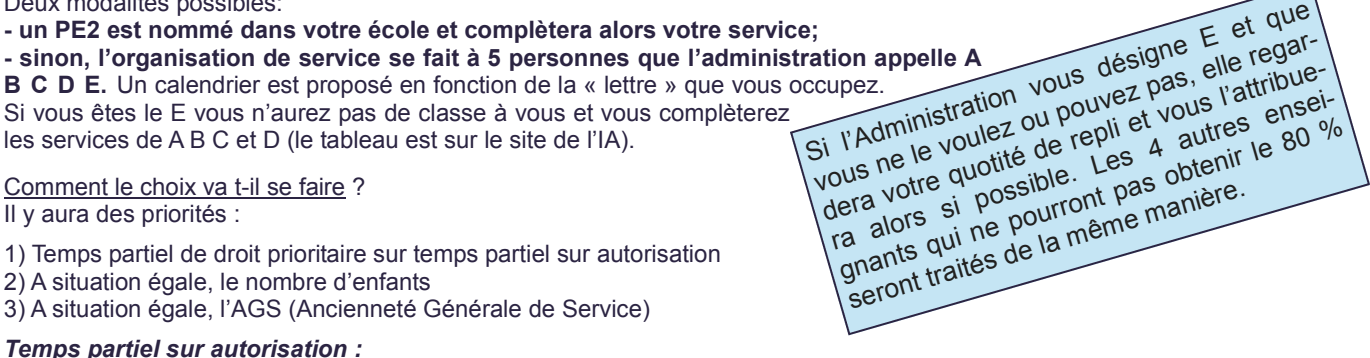

C'est l'IA qui donne l'autorisation de travail à temps partiel. Elle est liée aux nécessités de service.

Ainsi le travail à mi-temps sera refusé sur :

- un poste TR (sauf annualisation)
- les postes de directeur d'école
- les postes de conseillers pédagogiques
- les postes de maîtres formateurs
- pour les psy. scolaires et les personnels ASH

L'organisation pédagogique est décidée par l'IEN après avis des collègues (voir ci-dessous).

La demande : Quelle que soit la demande, elle doit être faite, chaque année (renouvelable), au moment du mouvement, que l'on y participe ou non, sur un imprimé que vous trouverez avec les instructions (disponible sur le site de l'IA).

1) Si je suis titulaire d'un poste, que je ne participe pas au mouvement, je conserverai mon poste durant la durée de ce temps partiel. Mon temps partiel sera alors complété.

2) Si je participe au mouvement, il faudra attendre ma nomination avant de savoir si mon mi-temps sera accepté.

Organisation dans les écoles : Répondant à notre demande d'harmonisation entre les circonscriptions, l'administration avait admis et donné pour consigne à ses IEN de faire en sorte que l'organisation de la semaine soit la plus souple possible mais il s'avère au fil des années que l'organisation à la journée soit la plus proposée par les IEN.

Mais, les quatre options suivantes sont possibles :

- 1) organisation par 1/2 journées.
- 2) organisation par journées.
- 
- 3) organisation par 2 jours.<br>4) annualisation *(1<sup>ère</sup> ou 2<sup>ème</sup> moitié d'année)*

#### Les conséquences :

- Salaire et indemnités liées à la quotité : prestations sociales à 100 %, IRL à 100 %, AGS à 100 %.

- Pour le décompte des droits à la retraite, il y a prise en compte de l'année au prorata de la quotité. Mais possibilité de cotiser (depuis le 01/01/04) à la hauteur d'un plein temps et cela pendant 2 ans au plus. Mais cette disposition est coûteuse (dans ce cas, nous contacter).

#### Pour réintégrer à temps plein :

Attention : Depuis l'an dernier il faut remplir une demande de reprise à temps complet (document sur le site de l'IA) à renvover à l'IA avant le 31 mars 2009.

#### Mi-temps annualisé :

Ce dispositif permet de travailler à 100% sur une moitié de l'année scolaire tout en étant rémunéré à 50 % sur la totalité de celle-ci. Joindre une demande écrite en précisant la période de travail souhaitée. Les demandes seront étudiées par la suite. Cette année encore, les TR sont concernés, comme le demandait le SNUipp26 depuis plusieurs années.

Attention : Cette année, l'administration impose à nouveau des restrictions. Seuls les enseignants nommés à titre définitif avant ce mouvement 2009 et n'y participant pas peuvent effectuer une demande de 1/2 temps annualisé. Ils doivent pour cela faire parvenir leur demande à l'IA avant le 31 mars 2009. Les délégués SNUipp des personnels ont dénoncé, pour la 5<sup>ème</sup> année consécutive, cette disposition restrictive car elle empêche injustement bon nombre de collègues d'y prétendre.

#### Directeur à temps partiel de droit :

- soit il est « délégué » dans son école sur un poste d'adjoint : cela est uniquement possible si un collègue adjoint de l'école accepte d'assurer l'intérim de direction.

- sinon, le directeur à temps partiel continue à assurer intégralement sa charge de direction même s'il n'occupe pas le poste à plein temps.

#### Congés de formation professionnelle

L'an dernier 66 mois ont été attribués, la répartition dans l'académie est faite en fonction des demandes formulées et du "poids" respectif de chacun des 5 départements. DECRET: n° 85-607 du 14/06/85

Les collègues demandant un temps partiel et un congé de formation verront leur demande de temps partiel examinée après leur demande de congé de formation.

En effet si vous êtes à temps partiel pendant un congé de formation vous êtes rémunérés à 50% ; Alors que pendant un congé de formation votre rémunération s'élève à 85% du traitement brut.

Objet : Le congé de formation professionnelle a pour but de compléter la formation professionnelle du fonctionnaire sans qu'il y ait obligation de reconversion. Ces formations doivent avoir reçu l'agrément de l'Etat.

Durée : 36 mois maximum, en une fois ou répartis au long de la carrière. Mais seuls 12 mois seront rémunérés à 85% du dernier salaire. Si cela vous intéresse, et que vous travaillez à temps partiel, nous vous conseillons de reprendre votre poste à temps complet.

Conditions d'attribution : Les personnels enseignants ou non-enseignants en position d'activité, ayant accompli au moins 3 années de services effectifs (les services à temps partiel, sont pris en compte au prorata de leur durée).

#### Modalités d'attribution : Attention, les demandes sont départagées selon le barème modifié suivant...

- AGS : 1/2 pt par an, limitée à 20 ans (soit 10 points).
- Année universitaire (ou formation habilitée) validée depuis la titularisation : 1 pt par année validée.
- Bonification pour toute formation diplômante : 3 pts
- Reconversion professionnelle : 1 pt
- Renouvellement de la même demande : 1 pt (3 pts maximum).

#### Joindre une lettre expliquant le motif et les conditions dans lesquelles a été acquis le niveau de diplôme actuel et précisant la qualification recherchée.

**Engagement** : Les bénéficiaires s'engagent à rester au service de l'Etat à l'issue de leur formation pour une durée égale au triple de celle de la formation rémunérée.

#### Demande à formuler avant le 31 mars 2009

NB : Pendant la durée du congé de formation on reste titulaire de son poste.

# Carte des circonscriptions

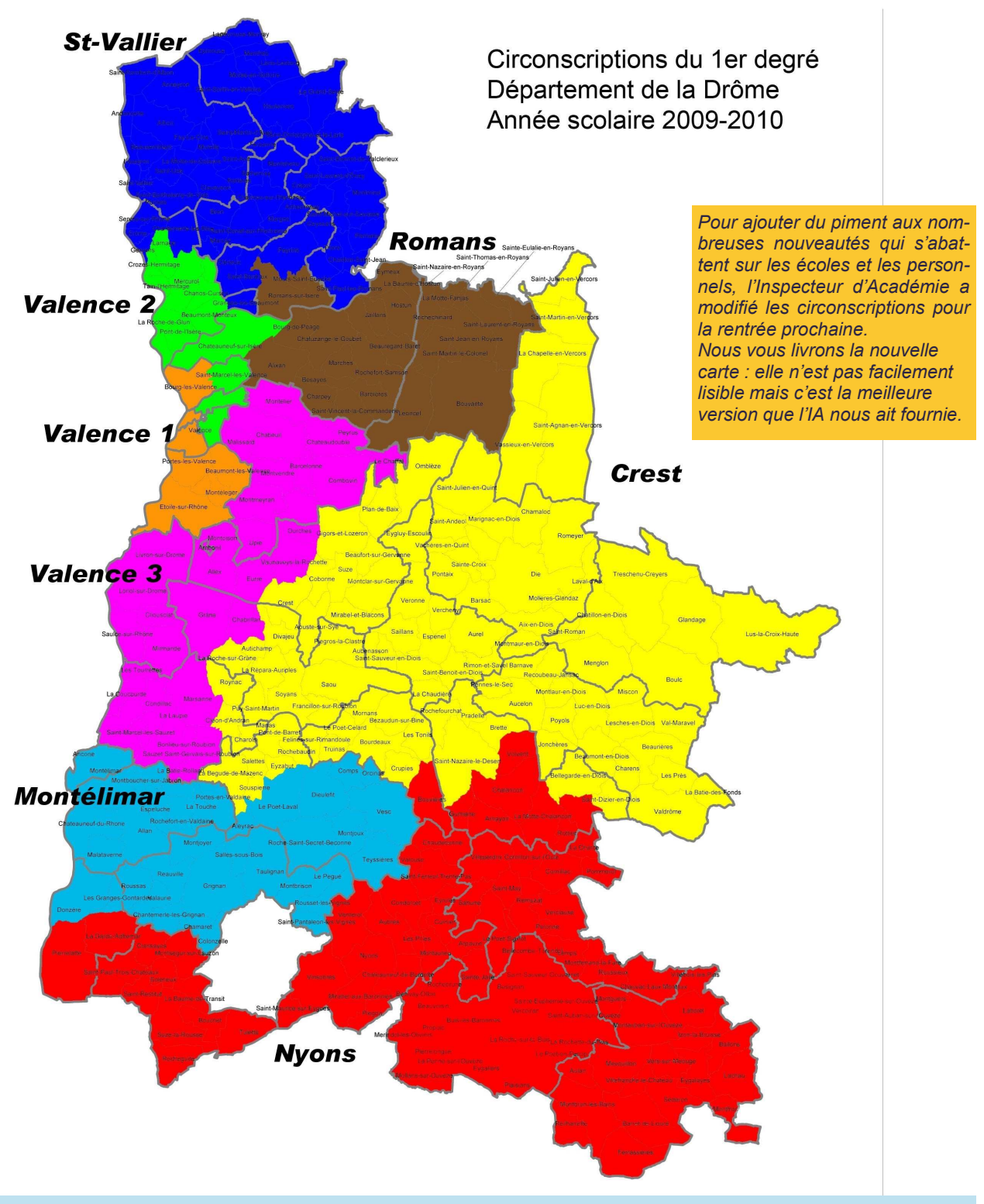

#### Ce qui change :

- l'ASH devient une circonscription à part entière ;
- Valence 2 devient Valence 1 avec la ville de BLV en plus et perd certaines écoles de Valence ;
- Valence 3 devient Valence 2 avec la ville de Tain en plus , Bourg-de-Péage en moins, conserve le REP de Valence et · Un poste d'IEN est crée pour la gestion des écoles maternelrécupère d'autres écoles Valentinoises ;
- Portes-lès-Valence disparaît et devient Valence 3 avec des écoles en plus notamment vers Crest ;
- Romans récupère Bourg de Péage;
- Tain disparaît également et devient Saint-Vallier avec toutes les écoles du Nord Drôme ;
- Les circonscriptions de Montélimar, Nyons et Crest seront très peu concernées par ce redécoupage ;
- les de tout le département. Ceci est une directive ministérielle. C'est ainsi que 100 postes sont créés sur le territoire, soit un par département quelle que soit la taille du département .